## **3-Volt Compatible I<sup>2</sup>C Communications Adapter for**

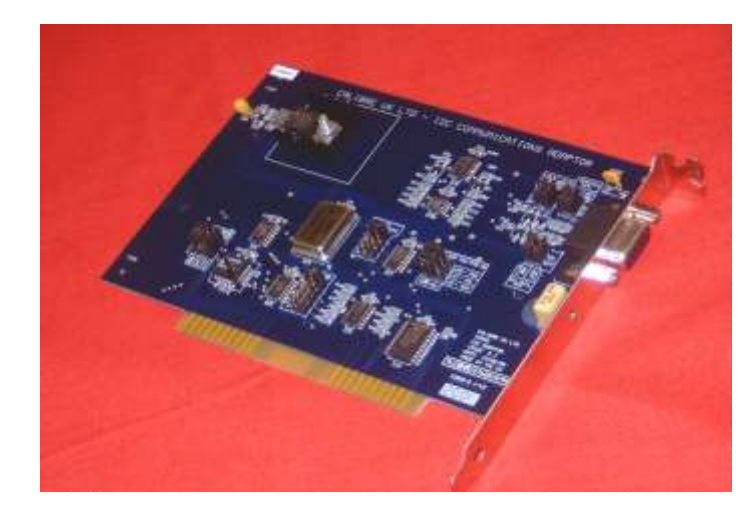

## $|C \cap 931|$

The ICA93LV is able to work with  $I^2C$ -Bus systems running on supplies between 2V and 6V so is ideally suited for use in low-power 3V applications. The ICA93LV is based upon Calibre's well-proven ICA90 I<sup>2</sup>C-Bus Communications Adapter which is now widely regarded as the industry standard tool and is currently in use by hundreds of companies large and small.

The package supplied includes the half-length IBM PC compatible card, a comprehensive user manual, sample software routines and source code functions in C and TurboBASIC for all  ${}^{12}$ C-Bus operations as well as set-up and status checking routines. A real-time bus monitor/data logging program is also supplied. 16-bit Windows DLLs are provided for users wishing to write software in either Microsoft C++ or Visual Basic.

*Features 100% I<sup>2</sup>C Compatibility I <sup>2</sup>C-Bus voltage between 2V and 6V (user alterable) True 30/70% logic thresholds track with supply voltage Operates as Master, Slave or Real-Time Monitor Fits any PC, AT or ISA/EISA bus computer Software Function Libraries & User Manual included I <sup>2</sup>C Configuration through software Link selection of I/O Addresses I <sup>2</sup>C Connection via 9 way D socket +2V to 6V power available on I<sup>2</sup>C connector*

This half-length card supports the full I<sup>2</sup>C communications protocol and plugs into any available I/O slot in your PC. Based around the Philips PCF 8584 I<sup>2</sup>C-Bus Controller it will work with any IBM compatible ISA/EISA bus computer. PC I/O base address is selectable in the range 310 to 31E (hexadecimal). The adapter occupies this base address and the next address up. Bus termination, protection and hardware interrupt line (usage is optional) are all link selectable while  $I<sup>2</sup>C$  configuration and all other protocol functions are software controllable. The  $I^2C$ -Bus voltage is selectable by a trim-pot accessible through the card mounting bracket.

All I<sup>2</sup>C features are available under software control including data transmission mode (master/slave, transmitter/receiver), own slave address and SCL clock speed when operating as a master (1.5/11/45/90kHz). Both polled and interrupt driven modes can be supported, making programming in popular languages easy. A "transparent" real-time bus monitor program is also provided. The ICA93LV fully supports multi-master operation and associated bus arbitration.

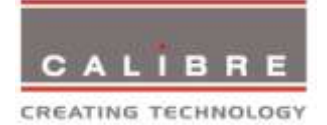

## **Make Your PC I<sup>2</sup>C Compatible**

The adapter adds inexpensive PC computing power to any <sup>2</sup>C system and presents an attractive alternative option to the use of a microprocessor or microcontroller. Current applications include development systems, production line test and set-up of I<sup>2</sup>C based equipment, control of systems and specialised data links between equipment.

A comprehensive package is supplied including simple software routines in C and TurboBASIC for DOS programmers and as 16-bit DLLs for Microsoft C++ and Visual Basic for Windows programmers, a full user manual for the ICA93LV and the ICA93LV hardware itself. The user manual gives comprehensive software information but does assume that the user is already familiar with the protocol of the  $I<sup>2</sup>C$  bus and programming and on PCs.

32-bit DLLs are availabe as optional extras, as is Wini2c, a ready to run  $I^2C$ -Bus comms package.

Standard software is in the form of function libraries for use in users' own application software.

The principle of the software is to provide all the  $I^2C$ functions -  $I^2C$  adapter set-up (including card's own  $I^2C$ slave address and SCL clock speed), Start & slave address transmission, byte transmission, byte reception, Stop transmission and of course access to status information. The user then builds these high-level functions into the necessary program for driving their particular I<sup>2</sup>C devices (s). This option was chosen as opposed to providing drivers for specific I<sup>2</sup>C devices since

there are so many different types and sources available it would be impossible to provide specific code to suit all applications. The software routines provided allow any  $I^2C$ device, current or future, to be communicated with. It should be noted that all  $I^2C$ -Bus operations are on a bytewise basis. Using the adapters as a Slave transmitter is quite specialised and requires a few extra lines of code under DOS. The Windows 16-bit DLLs are recommended if Slave mode is to be implemented. Calibre technical staff will be pleased to help if you wish to undertake such a use.

On the disc provided with the ICA93LV there are sample programs giving examples of how to use the library functions. Also included with the internal card versions is a ready to run real-time bus monitor program (for DOS only) which traces all transmissions on an externally mastered I<sup>2</sup>C bus and records them in an ASCII file on disc. The monitor traces in real-time without affecting the  $I<sup>2</sup>C$  system it is monitoring - to do so the card must be used in a PC booted in DOS mode rather than a DOS window, otherwise data may be missed. The monitor does not provide a realtime display to the screen, all data is stored on disc. It does carefully post-process the data recorded into easily understood information.

Calibre UK Ltd undertakes I<sup>2</sup>C-Bus software development and support contracts to customers' own requirements. Calibre also offers a large range of LCD displays and interfaces, colour monitors, computer video distribution amplifiers, scan converters and other display related products. Please call for further information.

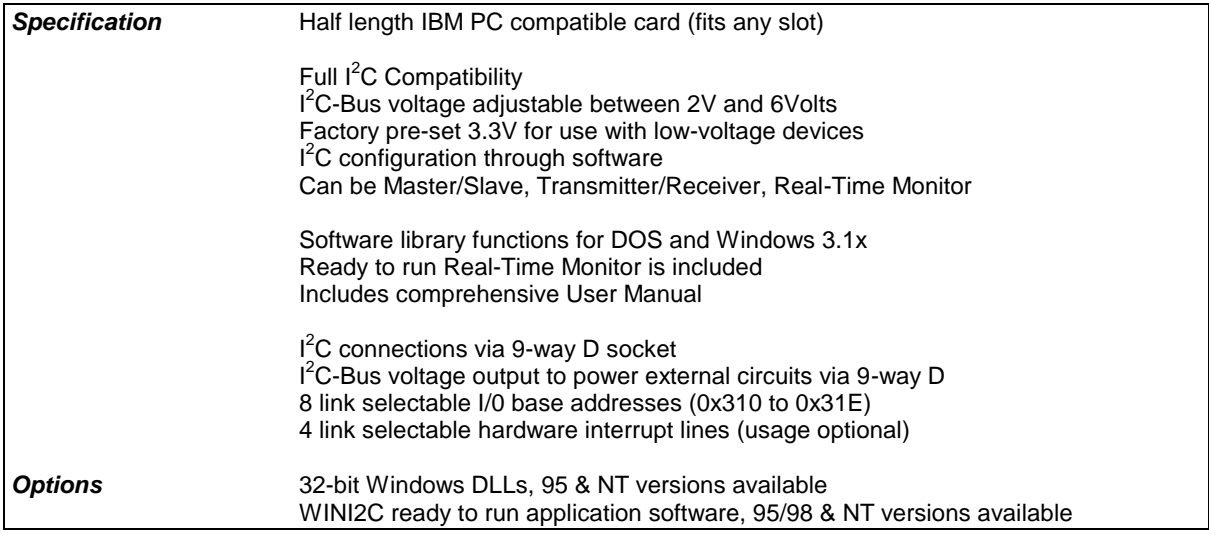

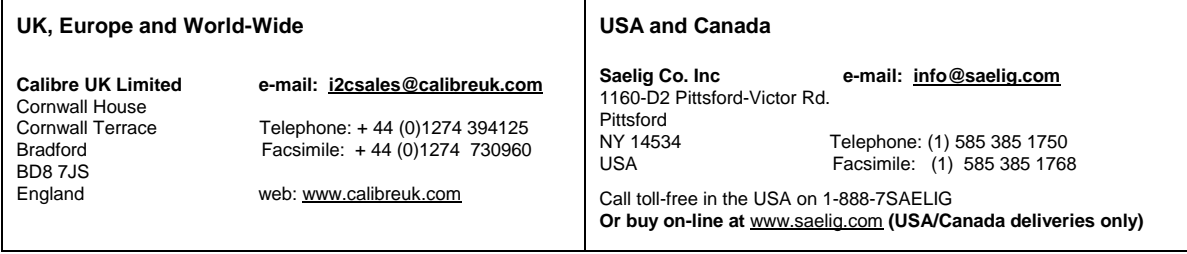

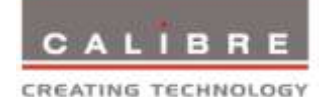